## 術分野で作り手として 多様性に配慮する考え方と工夫

**1** はじめに

 技術分野で⾏われる製作・制作活動は、さまざま な利用者の存在を意識しながら進める点で「多様性 の尊重」ともかかわりがある。計画・設計や評価・ 改善の過程で多様性に配慮させることで、生徒の多 様性を尊重する意識を育めると考えられる。さらに、 作り手として向き合うことで、例えば身の回りの物 に込められた多様性配慮のための工夫に気づく力 や、より多くの人が平等に扱えるよう自分なりに考 える力など、新たな見方で技術を評価・改善する力 を養うことにもつながる。

 そこで本稿では、まず、作り手として多様性に配 慮する考え方を整理する。そして、アプリケーショ ン開発を一例に、多様性配慮について技術分野の中 で生徒に向き合わせる工夫について検討する。

作り手として多様性を尊重する **2** 考え方

作り手の多様性を尊重する意識を高める考え方と しては「ユニバーサルデザイン」が広く知られてい るが、近年は「インクルーシブデザイン」という言 葉が普及しつつある。ユニバーサルデザインは「で きるだけ多くの人々が利用できるように設計する」 という考え方である。

 一方、インクルーシブデザインは「従来の設計の 過程では対象から排除されてきた人々が扱えるよう に設計する」という考え方である。すなわち、ユニ バーサルデザインに比べて、インクルーシブデザイ ンのほうが多様性を尊重する考えがより強調された ものであるといえる。

## **3** / アプリケーションにおける多様性を

 Web サイト等のアプリケーションについて、 サービスとしての良し悪しを判断する観点に「アク セシビリティ」と「ユーザビリティ」がある。両者 の考え方の大きな違いは、サービスの対象者にある。 ユーザビリティが「(そのサービスで)想定する利 用者」を対象とする一方、アクセシビリティは「す べての人」が対象である。したがって、多様性を尊重 する意味合いが強いのはアクセシビリティといえる。

 技術分野の製作・制作活動において、生徒が生活 の中から自分だけにとっての問題を見出し、自分だ けに役立つ物を製作するような場合は、生徒の構想 にアクセシビリティの観点が入らない可能性があ る。そのため、製作・制作活動で多様性に配慮させ たい場合は、設計に入る前の段階から教員が製作物 の利用対象者に関して条件を与えたり誘導したりす ることが必要になると考えられる。

 技術分野の教科書にも登場する「ユーザインタ フェース(UI)」は、ユーザビリティを⾼めるため の工夫として、文字やボタン等の色・形状・配置、 文字の入力方式(ドロップダウンリストから選択す るか、音声入力するか)等に表れる。また、誰でも 扱える UI にすることで、そのサービスは「アクセ シビリティが⾼く、多様性に配慮した UI になって いる」というような言い方ができる。

 UI とセットで扱われることが多い「ユーザエク スペリエンス(UX)」は「円滑に操作でき、デザ インも素敵でもっと操作したくなる」といったアプ リケーションの品質や見た⽬のことに加え、「困っ たときのサポートが充実している」というような サービスを利用した際に得られる体験が全般的に含 まれる言葉である。

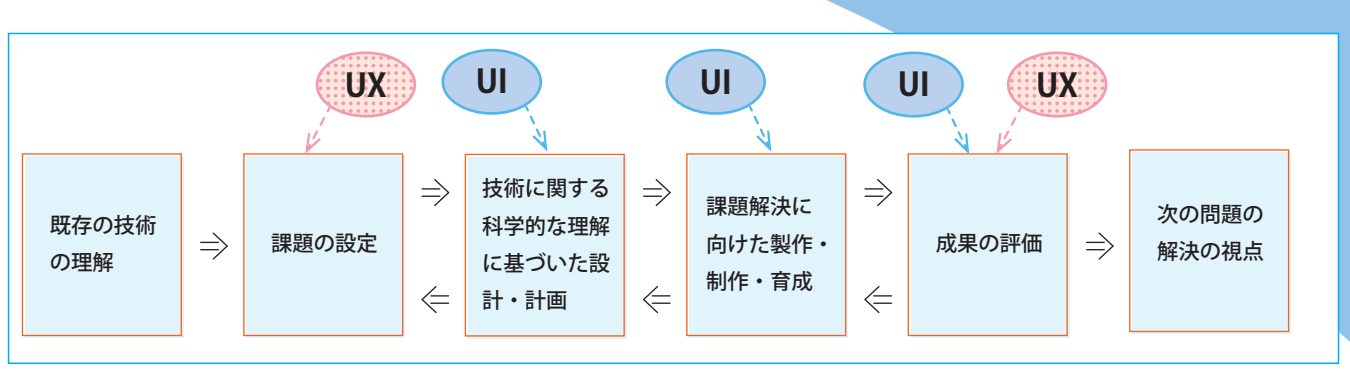

図 1 技術分野の学習過程と UI / UX の関係 (例)

 UI と UX を検討する場面を技術分野の学習過程 (学習指導要領 p.23)に対応づけると、問題発見・ 課題設定の場面で UX を、設計・計画、製作・制 作の場面では UI を意識することになると考えられ る。そして、評価・改善の場面では、UI/UX 両方 の観点で検討していくことが望まれる(図1参照)。

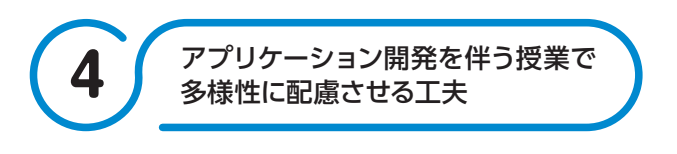

アプリケーション開発を伴う授業の中で、生徒に アクセシビリティの観点を考慮させる場合は、例え ば総務省が Excel ファイルで提供している「情報 アクセシビリティ自己評価様式| (図2参照)が役 立つだろう。この評価様式では「色知覚なしでの使 用」「発話能力なしでの使用」といった配慮すべき 事項が一覧化されている。こうした観点を示すこと で、さまざまなバックグラウンドをもつ利用者の存 在に気づかせることができ、制作したアプリケーショ ンについて生徒同士で評価させるような活動に展開 することも考えられる。

 また、この評価様式を作成するもととなっている JIS 等の規格が一覧化されたファイルも提供されて いる。このファイルでは、例えば「スクリーン又は ディスプレイの一部分を強調する(又は拡大する) 機能が提供されることが望ましい」等、観点が具体 的に記されている。中学生には難解な表現が多く、 教員による意訳が必要であるが、アクセシビリティ

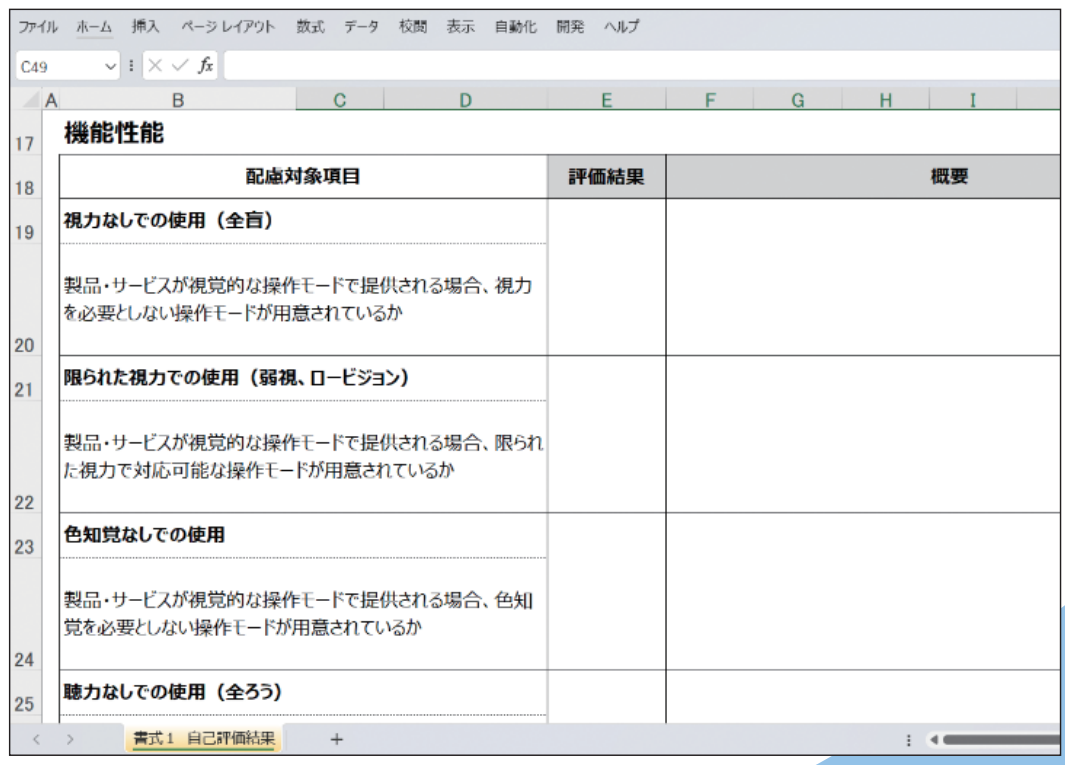

図 2 情報アクセシビリティ自己評価様式 (一部抜粋)

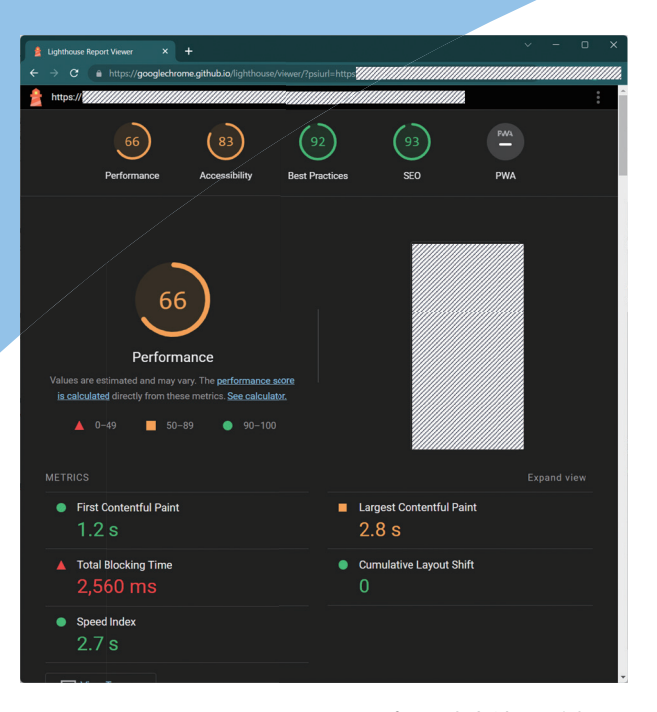

図 3 Lighthouse によるレポート出力結果の例

を改善する方法を具体的にイメージすることに役立 つと考えられる。さらに「規格」は技術分野の D 以外の内容で扱われるため、他の内容と関連づけつ つ「私たちが普段何気なく使用している Web サイ トやアプリケーションにもさまざまな配慮がなされ ている」というような、生徒にとっての新たな気づ きにつながることも期待できる。

 最後に、アプリケーションの開発現場では、アク セシビリティ含め Web サイトの良し悪しを評価し 数値化するチェックツールが利用されることがあ る。例えば Google Chrome 用の無料の拡張機能 [Lighthouse] (Google 社)は、アクセシビリティ を 100 点満点で評価した結果や、コード内の修正 すべき箇所を示すツールである(図 3 参照)。

 Lighthouse は、開発者向けである上に英語表記 のため中学生には難解であるが、アクセシビリティ やユーザビリティを⾼めるために、実際の開発者が どのように Web サイトを修正・改善しているかを 示す一例として参考になると考える。

## 参考:

⽂部科学省「中学校学習指導要領解説技術・家庭編」開隆堂出版、 2018

総務省:「情報アクセシビリティ自己評価様式」、https://www.soumu. go.jp/main\_sosiki/joho\_tsusin/b\_free/b\_free02.html

Google「Lighthouse(chrome ウェブストア)」、https://chrome.google. com/webstore/detail/lighthouse/blipmdconlkpinefehnmjammfj pmpbjk/related?hl=ja

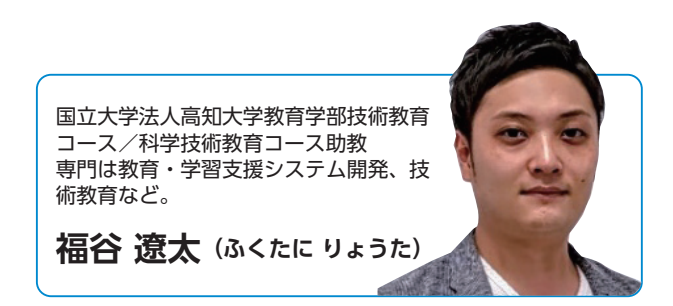